Orientación sobre cómo realizar las distintas solicitudes financieras, según el tipo de proyecto:

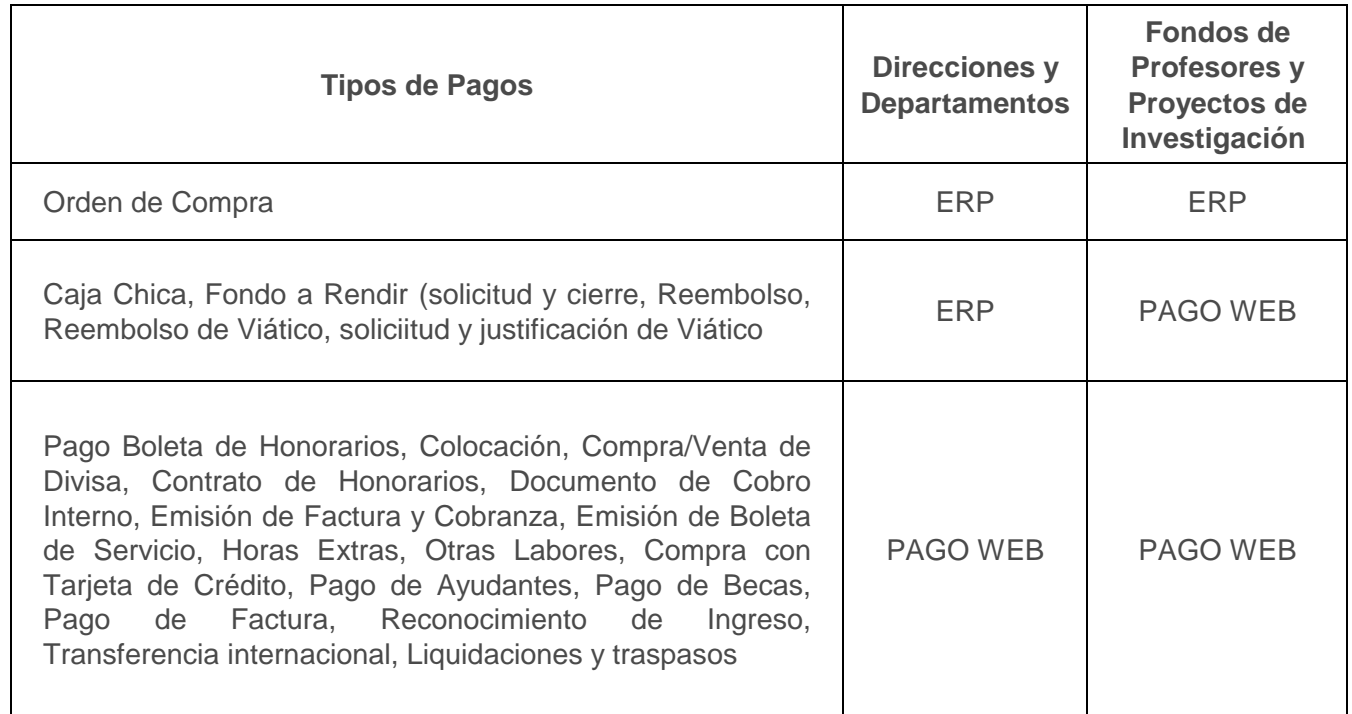

Nota: Las personas que no tengan acceso al ERP podrán continuar solicitando este tipo de pagos a través del Sistema de Pago Web, de manera excepcional.